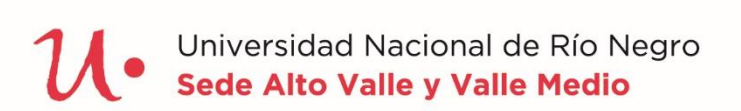

# CICLO DE INICIO<br>UNIVERSITARIO<br>2020

# **BIOFÍSICA**

Odontología

# Magnitudes y errores

En esta guía de estudio se relacionan las mediciones de las magnitudes físicas con sus unidades y la incerteza o error que acompaña a la acción de medir.

#### **Objetivos**

- $\checkmark$  Identificar las magnitudes y unidades que acompañan a cualquier observación.
- ✓ Utilizar los conceptos de magnitud, cantidad y notación científica.
- ✓ Operar en cálculos aritméticos con múltiplos y submúltiplos de las unidades y expresarlas en notación científica.

#### **Contenidos**

- $\checkmark$  Cantidades, magnitudes y unidades.
- $\checkmark$  El SI: unidades fundamentales y derivadas.
- $\checkmark$  Prefijos y notación científica.
- ✓ Análisis dimensional.
- ✓ Introducción a la Teoría de Errores.
- ✓ Tipos de error y sus causas. Expresión del resultado de una medición.

# 1- Introducción

La Biofísica relaciona la física con otras ciencias, en especial con la biología .

Los sucesos fisiológicos y los mecanismos básicos de la existencia de los seres vivos ocurren bajo leyes naturales y principios físicos que la Biofísica identifica y explica con formulaciones matemáticas . La Biofísica es "el estudio de los fenómenos biológicos mediante el uso de métodos y conceptos de la Física".

La Biofísica tiene un lugar muy importante en las Ciencias de la Salud, debido a que los métodos físicos permiten abordar los procesos de la vida .Es una aproximación interdisciplinaria al conocimiento de las ciencias de la vida de la vida siendo la física, la química, la biología y la matemática parte esencial de su lenguaje.

Una frase del científico italiano Galileo Galilei (1564 - 1642) dice: *"***el libro de la naturaleza se escribe con caracteres matemáticos***"* .Esto expresa que en los fenómenos físicos están involucradas muchas **magnitudes** que se relacionan entre sí y algunas de esas relaciones son **funciones matemáticas**.

La biofísica reconoce las leyes físicas que gobiernan el comportamiento de los materiales sólidos y estudia las fuerzas que rigen el equilibrio dento-maxilofacial.

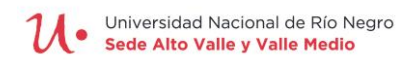

La Biofísica como ciencia, parte de observaciones experimentales y mediciones cuantitativas. Cualquier sistema o cuerpo que se estudie presenta una serie de propiedades y las propiedades que se pueden medir se llaman **magnitudes.**

Los odontólogos trabajan con magnitudes como las fuerzas , la longitud y diámetro de las fresas, la frecuencia en rpm del material rotatorio, la presión de corte, el calor friccional.

# 2- Conceptos claves

#### ✓ **Magnitudes y cantidades**

La biofísica es ciencia experimental y eso significa que los fenómenos analizados deben **observarse y medirse**.

El **proceso de medición** es una operación física experimental, en la que intervienen tres sistemas:

•El sistema **objeto** que se quiere medir.

•El sistema de medición o **aparato de medición**.

•El sistema de comparación, que se define como **unidad.**

Por ejemplo para medir la longitud de un diente que está recibiendo un tratamiento endodóntico se mide la longitud aparente del diente sobre la radiografía usando una regla milimetrada y se obtiene el valor en mm.

Las longitudes de los dientes, las fuerzas de corte, las superficies de los molares, los volúmenes de dentina, la masa de acrílico, la frecuencia de rotación, son ejemplos de **magnitudes**, por lo tanto una magnitud es todo aquello que se puede **medir**.

El resultado de un proceso de medición es un número real, que se llama valor o cantidad de la magnitud.

La **cantidad** de una magnitud física está vinculada a un **número** y a una **unidad de medida**.Por ejemplo: el diámetro de un tubo dentinario es de 4 µm.

Las unidades de medida se construyen tomando como referencia las **unidades patrón**. Estas últimas deben estar perfectamente definidas y permanecer invariables en el transcurso del tiempo.

**Medir es comparar cuantitativamente una magnitud desconocida con una magnitud patrón**

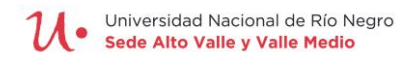

#### ✓ **Clasificación de las magnitudes**

➢ Las **magnitudes escalares** son las que quedan totalmente definidas cuando se especifica su **valor** (un número) y una **unidad** utilizada en la medición.

Son ejemplo de magnitudes escalares:  $m = 0,1kg(masa de un abrasivo)$ ,  $l = 7mm$  (longitud de la coronaria de un molar),  $t= 37$  °C (temperatura corporal)

➢ Las **magnitudes vectoriales** que para ser totalmente definidas necesitan un **valor** con su unidad, una **dirección** y un **sentido** .

Son ejemplos de magnitudes vectoriales: la velocidad, la fuerza de corte, los desplazamientos, el campo eléctrico.

Las CUATRO características que necesitan las cantidades vectoriales para ser definidas pueden representarse con un vector.( ver Figura N°1)

**Vector**: Es un segmento de recta que tiene los siguientes elementos:

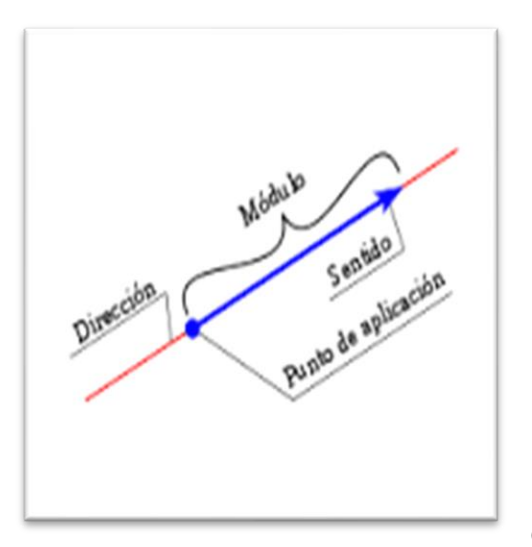

1)**Módulo o Intensidad**: Representa el valor de la cantidad física vectorial y está representado por la longitud del vector.

2)**Dirección:** Corresponde a la recta a la cual pertenece el vector. Puede ser horizontal, vertical, inclinada (en este caso se define con el ángulo que forma dicha recta con una horizontal, o una vertical tomada como referencia).

3)**Sentido:** Indica la orientación de un vector, gráficamente está dado por la cabeza de la flecha del vector.

4)**Punto de aplicación**: Es el punto sobre el cual actúa el vector.

Figura N°1

#### ✓ **Sistema de unidades (SI)**

El sistema métrico legal argentino (SIMELA) está constituido por las unidades, múltiplos y submúltiplos, prefijos y símbolos del **Sistema Internacional (SI)** de unidades. Las unidades se dividen para su estudio en:

➢ **Fundamentales Básicas:** Son las que se utilizan para expresar las magnitudes básicas llamadas así porque sirven de base para escribir las demás magnitudes.

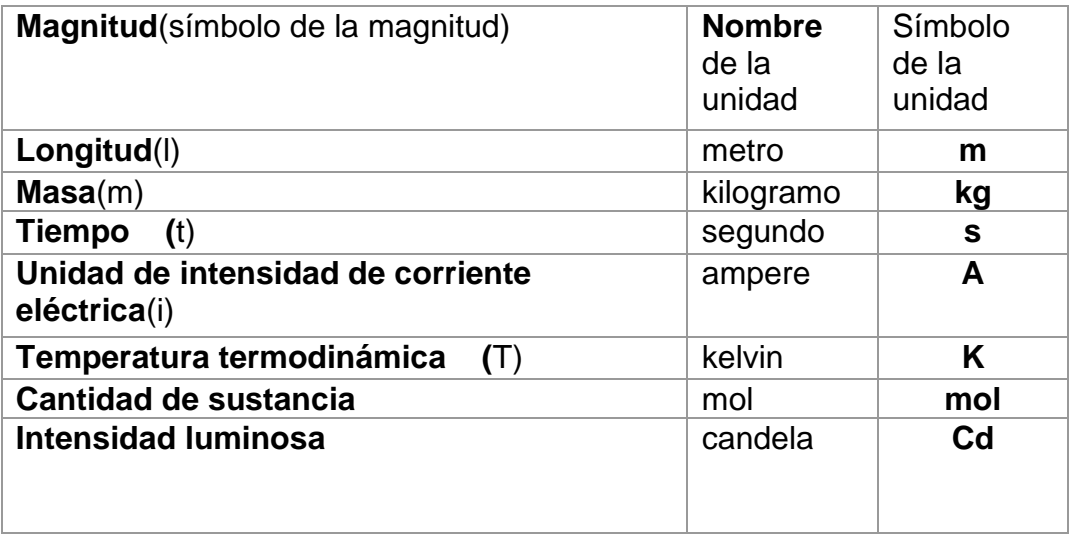

➢ **Derivadas:** Son las unidades utilizadas para expresar magnitudes físicas que son resultado de combinar magnitudes físicas básicas. Las unidades SI derivadas se definen por expresiones algebraicas (**fórmulas**) obtenidas como productos o cocientes de las unidades SI fundamentales básicas Las unidades **derivadas** se pueden clasificar en:

#### **a) Unidades SI derivadas expresadas a partir de unidades básicas (y suplementarias**).

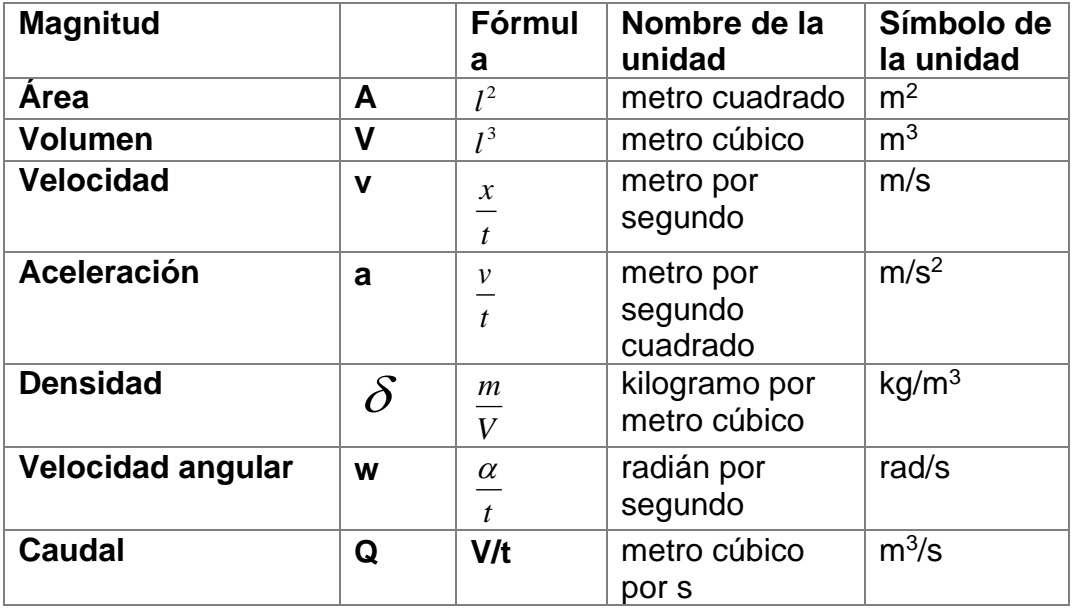

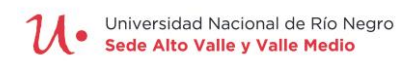

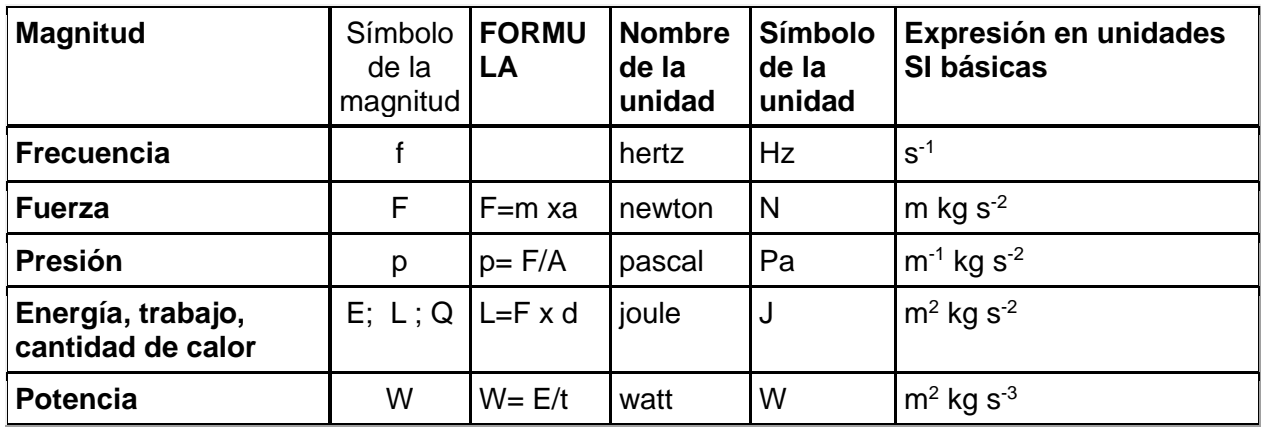

# **b) Unidades SI derivadas con nombres y símbolos especiales.**

# ✓ **ESTRATEGIAS PARA CONVERTIR LAS UNIDADES**

## **1) a) Múltiplos decimales**

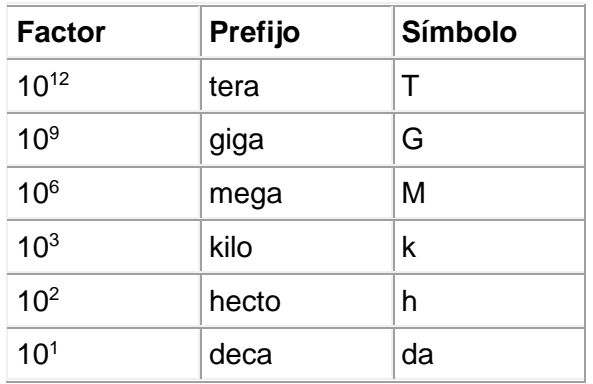

# **b) Submúltiplos decimales**

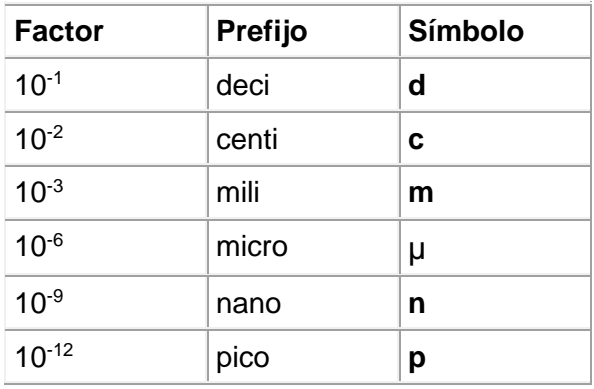

#### **La ubicación de los múltiplos y submúltiplos de las magnitudes, en una línea horizontal ayuda al momento de hacer conversión de unidades.**

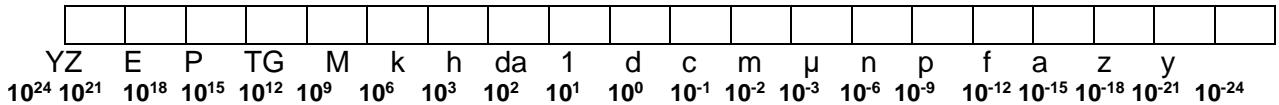

- Cuando las unidades se desplazan hacia la **izquierda (hacia los múltiplos)** se multiplica la cantidad dada por una potencia de base 10 con un **exponente negativo**.
- Cuando las unidades se desplazan hacia la **derecha (hacia los submúltiplos**) se multiplica la cantidad dada por una potencia de base 10 con un **exponente positivo**.

El exponente se determina por la **cantidad de lugares** que hay entre las unidades de origen y la de destino.

#### **2) Factor para convertir unidades de un sistema a otro**

El factor de conversión de unidades es la relación de equivalencia entre dos unidades de la misma magnitud, es decir, un cociente que indica los valores numéricos de equivalencia entre ambas unidades. (Se dice que multiplicar por el cociente es **como multiplicar por 1**, porque las unidades son equivalentes)

Ejemplo de equivalencias o factores de conversión:

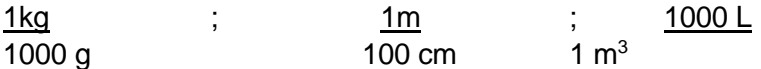

Un **factor de conversión es una fracción** que multiplica a la cantidad que se debe transformar.

#### ✓ **NOTACIÓN CIENTÍFICA**

La notación científica se emplea frecuentemente en la ciencia para simplificar cálculos y tiene como objetivo la representación concisa de números muy grandes o muy pequeños. La notación científica consiste en representar un número entero o decimal como potencia de diez**(**La parte entera tiene un solo dígito**).**

#### **Ejemplos:-** 1mol contiene**6,02 x10<sup>23</sup>**partículas

- 1 protón tiene una carga positiva de  $1.6 \times 10^{-19}$  C

#### ✓ **ANÁLISIS DIMENSIONAL**

Se aplica para verificar si una fórmula es correcta o para deducir las unidades de una magnitud.

- $\checkmark$  Las cantidades pueden sumarse o restarse sólo si tienen las mismas unidades.
- $\checkmark$  Si aparece una constante no se considera en el análisis.

#### **Los términos en ambos lados de una ecuación deben tener las dimensiones iguales para determinar si una expresión tiene la forma correcta.**

**Ejemplo:** Verificar si la siguiente expresión es dimensionalmente correcta:  $\mathbf{x} = \frac{1}{2} . a . t^2$ 1<br>- .a.t

#### donde **x : distancia , a: aceleración , t: tiempo**

Se procede remplazando las magnitudes por sus unidades, sin considerar la constante:

2 2 .*s s*  $m = \frac{m}{\cdot}$  $E$ s dimensionalmente correcta

#### **TEORÍA DE ERRORES**

Los resultados de las medidas nunca se corresponden con los valores reales de las magnitudes a medir, sino que, en mayor o menor extensión, son defectuosos, es decir, están afectados de error.

Las causas que motivan tales desviaciones pueden ser debidas al **observador**, al **aparato** o incluso a las propias características del **proceso de medida**.

Un ejemplo de error debido al observador es el llamado error de paralaje que se presenta cuando la medida se efectúa mediante la lectura sobre una escala graduada.

Son frecuentes los errores debidos al **aparato de medida** como el llamado error del cero que aparece en una balanza cuando la aguja no señale el cero de la escala. Variaciones en las condiciones de medida debidas a alteraciones ambientales, como pueden ser cambios de presión o de temperatura o a las propias **características del proceso de medida** constituyen otras posibles fuentes de error.

#### ✓ **Tipos de errores**

Los errores se clasifican en:

#### **Errores sistemáticos**

Son errores que se **repiten** constantemente a lo largo del experimento, siendo su influencia por exceso o bien por defecto. Las causas más comunes de error sistemático son:

- a) Por calibración del instrumento.
- b) Por condiciones experimentales inadecuadas.
- c) Por técnicas imperfectas de medición.
- d) Por el uso de fórmulas incorrectas.
- e) Por error de paralaje.

#### **Errores aleatorios**

Es normal que al repetir una medición utilizando el mismo proceso de medición (el mismo instrumento, operador, método, etc.) no se logre el mismo resultado.

En este caso, los errores sistemáticos se mantienen constantes, y las diferencias obtenidas se deben a efectos fortuitos, denominados errores aleatorios (mal llamados accidentales). Una característica general de los errores aleatorios es que no se repiten siempre en el

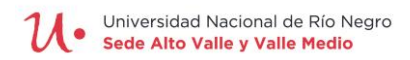

mismo valor y sentido. Son los que se producen aleatoriamente (al azar) por factores imposibles de predecir o controlar, como por ejemplo apreciación al hacer una lectura, condiciones de fluctuaciones del sistema en estudio, variación momentánea de las condiciones atmosféricas, temblores ocasionales, causas fortuitas o variables en general.

**Los errores aleatorios pueden disminuirse realizando un número grande de mediciones y luego haciendo un tratamiento estadístico de los datos.Cálculo de errores**

#### ✓ **Calculo del ERROR**

Una medición " *<sup>x</sup>* " siempre lleva asociado un error **x = E** denominado **error absoluto.** 

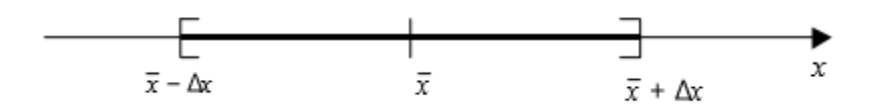

Se registran varias mediciones: $x_1$ ;  $x_2$ ;  $x_3$ ; ...  $x_n$ 

• El **valor más probable o media aritmética o promedio** se calcula**:**

 $x =$ *n*  $x_i, f$ *i <sup>n</sup>*  $\sum_{i=1}^{i=n} x_i, f_i$ <sup>=</sup>1 , siendo *n,* el número de mediciones y *f* la frecuencia(**cantidad de** 

**veces que se repite una medición)**

• La EXPRESIÓN FINAL DEL PROCESO es:

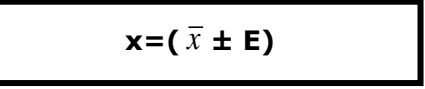

El número de cifras decimales del valor más probable ( $\bar{x}$  ) queda determinado por el **error absoluto E.**

#### **USO DE LA CALCULADORA**

Algunas de las variables como el valor más probable o **media aritmética** se calculan ingresando datos en la calculadora.

▪ **Modelo: MS**

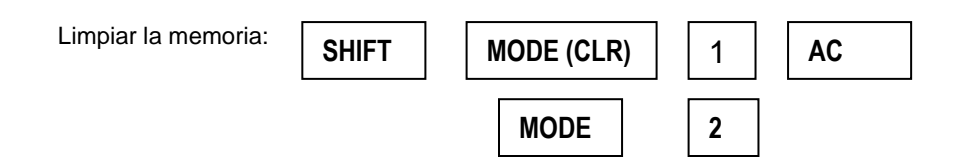

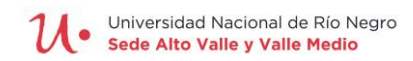

Entrar al **modo estadístico**:

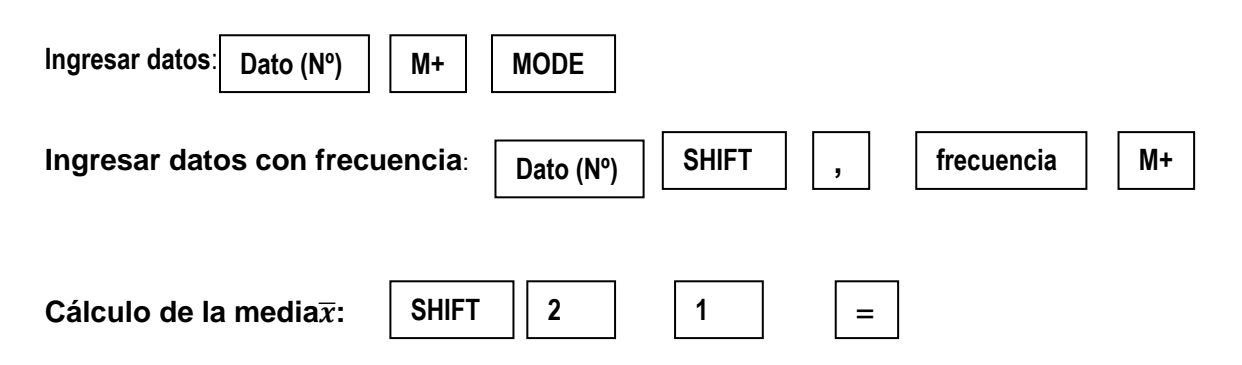

**Error relativo (r)**: Este error informa acerca de lo precisa que ha sido una medición. Se define como el cociente entre el error absoluto y el valor más probable.

$$
\varepsilon_r = \frac{E}{x} = \frac{x_i - \overline{x}}{\overline{x}}
$$

Este error es adimensional (no tiene unidades)

**Error porcentual(% )** : es la expresión porcentual del error relativo.

**%= <sup>r</sup> .100**

# 3- Ejemplos de actividades resueltas

#### **Ejemplo 1**:**Convertir unidades con factor de conversión**

• Convertir 8 g/cm<sup>3</sup> a kg/m<sup>3</sup>¿Cuántas unidades deben convertirse en otras? Deben transformarse los **g a kg** y los **cm<sup>3</sup> a m<sup>3</sup>** , entonces son **dos factores de conversión** (**dos fracciones**), uno para cada cambio de unidad.

Una vez que sabe el número de factores, se realiza el siguiente proceso:

**a)** Colocar la cantidad a transformar (número y unidad). Ej.: **8 g/cm<sup>3</sup>**

**b)** Escribir signos de multiplicación (x) o (.) y el factor de conversión que vincule las unidades a convertir, teniendo presente que la unidad que se desea que se vaya debe colocarse en el **lado contrario** (numerador o denominador de la fracción para poder **simplificarla** después).

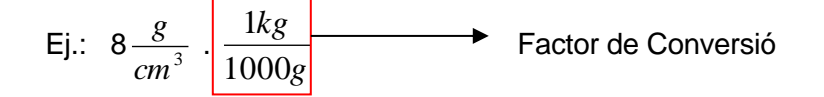

**c)** Si hay más unidades que transformar se repite el proceso anterior, en este ejemplo se agregaron dos factores de conversión:

CICLO DE INICIO UNIVERSITARIO 2020

Ej: 
$$
8 \frac{g}{cm^3} \frac{1kg}{1000g} \frac{1.cm^3}{10^{-6}m^3}
$$
 Factors de Conversión  $\frac{1.cm^3}{(10^{-2})^3 m^3}$ 

 $(1cm= 10^{-2} \text{ m})$  1cm<sup>3</sup> =  $(10^{-2})^3 \text{ m}^3$  = 10<sup>-6</sup>

**d)** Para obtener el resultado y las unidades deseadas, se simplifican unidades iguales que se encuentren en numerador y denominador .

Ej.: 
$$
8 \frac{g}{cm^3} \frac{1kg}{1000g} \frac{1.cm^3}{10^{-6}m^3} = 8.000 \frac{kg}{m^3}
$$

#### **Ejemplo 2: Notación científica**

Expresar en notación científica: **7.856**

- 1. Se recorre el punto decimal hacia la izquierda, de tal manera que sólo quede un dígito entero diferente de cero:7,856.El punto se recorrió 3 cifras.
- 2. El número de cifras recorridas indica el exponente de la potencia de diez; como las cifras recorridas son 3, la potencia es de 10<sup>3</sup>.
- 3. El signo del exponente es positivo, si el punto decimal se recorre a la izquierda, y negativo si se recorre a la derecha.

Por lo tanto, la notación científica de la cantidad 7.856 es:**7,856 x 10³**

# 4 - Para recordar

• Múltiplos y submúltiplos:

Cuando se avanza en este sentido Se multiplica por potencia de 10 **con exponente negativo**

Cuando se avanza en este sentido Se multiplica por potencia de 10 **con exponente positivo**

• Notación científica :

Siempre que movemos la coma decimal hacia la izquierda el exponente de la potencia de 10 será positivo.

Siempre que movemos la coma decimal hacia la derecha el exponente de la

potencia de 10 será negativo.

# 5- Guía de actividades

# **5-0 Actividad inicial: Herramientas matemáticas e interpretación de gráficos**

➢ **Resolver las operaciones indicadas**: **1)**

 $(1,2+1,8)^2$  $(1.5 - 0.3)^2 - 0.24$  $\frac{+1,8)^2}{1.5}$  -  $\frac{6}{(1.5-0.3)}$  $1.2 + 1.8$ 2 2 *, , , , ,* + *,*

#### **2)**

En la siguiente expresión cinemática **x**= x<sub>0</sub>+ v<sub>0</sub> .t +  $\frac{1}{2}$  a.t<sup>2</sup>. Calcular el valor de **X** siendo  $x_0=3$ ,  $v_0=5$ ,  $t=2$ ,  $a = -4$ 

#### ➢ **Despeje de incógnitas en ecuaciones**

**3)**En los movimientos uniformemente acelerados la variación de la posición "d" de un cuerpo en cada instante "t", considerando su velocidad inicial "v<sub>i</sub>", su velocidad final "v<sub>f</sub>" y su aceleración "a" se expresa:

$$
v_f^2 = v_i^2 + 2ad
$$

a) Despejar la aceleración "a" de la expresión anterior.

b) Si v<sub>i</sub>= 2,5 m/s, vf= 0, a= -0,8 m/s<sup>2</sup> encontrar el valor de la posición "d"

**4)** Despejar la **"x"** de la siguiente expresión de los movimientos oscilatorios: v=w $\sqrt{A^2-x^2}$  siendo

w=frecuencia angular, v=velocidad lineal,  $A =$  amplitud y  $x =$  elongación

**5)** A partir de la expresión dada despejar  $p_2$ . (Considerar que  $r_2=2$   $r_1$ .)  $p_1 r_1^4 = p_2 r_2^4$ 

**6)** El comportamiento de un fluido se puede estudiar con la siguiente expresión matemática:

 $p_1+1/2$ . ∂.  $v_1^2 = p_2 + \partial g h_2 + 1/2 \partial v_2^2$ 

se sabe que v <sub>1</sub>=3 v<sub>2</sub>. Siendo  $p_1 = 200$ ,  $p_2 = 100$ ,  $\partial = 1000$ ,  $h_2 = 5$  y g=9,8. Calcular  $v_2$ 

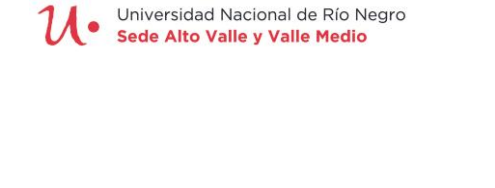

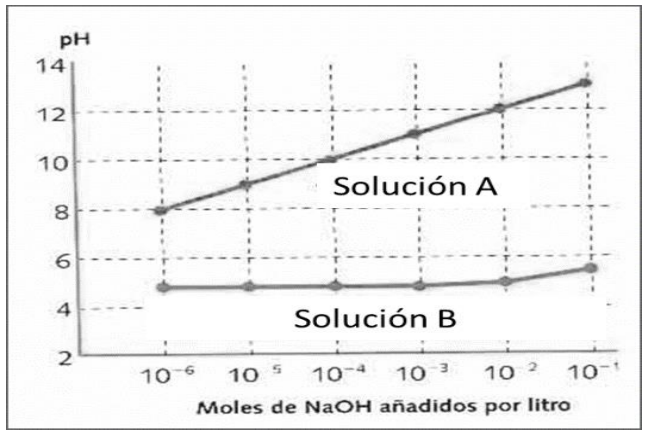

**7)**

**a)**Identificar las variables independiente y dependiente.

**b)**Explicar, a partir del gráfico de la Figura el comportamiento de las dos soluciones ante el agregado moles de hidróxido.

> Rate of Diffusion

**8)**La cinética del transporte de moléculas a través de las membranas biológicas llamada difusión simples e puede representar en un eje de coordenadas cartesianas Observar el gráfico y descríbirlo a partir de las siguientes consignas: a) Identificar las variables dependiente e independiente (rate = tasa, velocidad)

b) Resumir en un párrafo el tipo de relación que se establece entre ambas variables.

c) Escribir la ecuación explicita general para la función lineal .

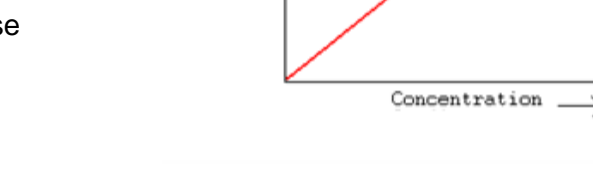

**9)** La siguiente gráfica describe la variación del ruido de una turbina de dentista(medido en decibeles, dB) en el área de operatoria dental.

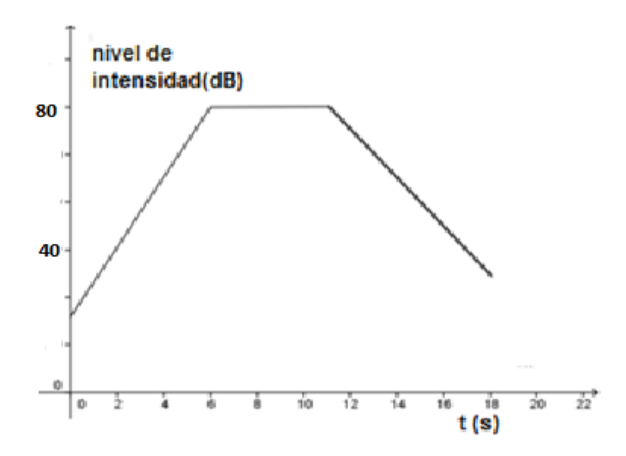

a) ¿Cuánto tiempo se ha medido el nivel de intensidad del ruido? ¿Cuál ha sido el nivel de intensidad máxima?

b) ¿Qué nivel de intensidad tenía el ruido que había en el consultorio cuando se prendió el torno?

c) ¿Cuántos dB tiene el ruido a los 5 segundos?

d) ¿Cuánto tiempo dura el ruido máximo?

#### **5-1 Actividades y preguntas de reconocimiento**

**10)** ¿Qué es medir? Escribir 4 (cuatro) magnitudes físicas que se utilizan en Odontología Da 4 ejemplos de magnitudes escalares y 2 ejemplos de magnitudes vectoriales utilizados en odontología.

**11)** ¿A qué se denomina error de paralaje?

**12)** Si dos magnitudes tienen diferentes unidades, se las puede: a) sumar o b) multiplicar. Dar un ejemplo.

**13)** Indicar cuáles magnitudes son escalares y cuáles son vectoriales:

- a) velocidad
- b) masa de un cuerpo
- c) tiempo
- d) peso
- e) frecuencia de rotación
- **14)** Completar la siguiente tabla:

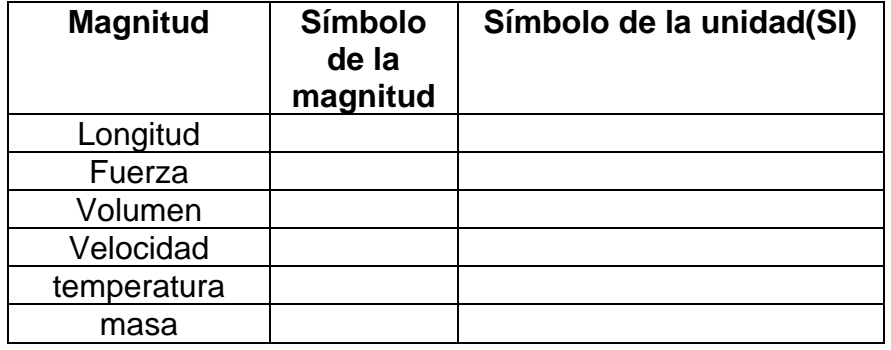

# **5-2 Actividades de elección múltiple**

**15)** Señalar la expresión **INCORRECTA**:

a)Los errores aleatorios se pueden disminuir aumentando el número de mediciones.

b)Medir es comparar cuantitativamente una magnitud patrón con una magnitud desconocida.

c) El error instrumental es un error aleatorio.

d) El error relativo es adimensional.

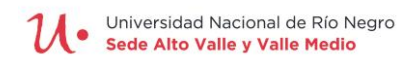

**16)** El índice de filtración glomerular o clereance de creatinina se mide en el laboratorio con el fin de monitorizar el funcionamiento de los [riñones,](http://es.wikipedia.org/wiki/Ri%C3%B1ones) siendo el valor normal 128  $\frac{mn}{mn}$  $\frac{ml}{l}$ .El valor de la prueba expresado en  $\frac{cm^3}{}$  es:

*s* a) 0,213 b)  $2,13.10^{-3}$  c)  $2,13$  d)  $2,13.10^{-9}$ 

# **5-3 Actividades a desarrollar**

#### ✓ **Ejercitación temática** ➢ **Convertir unidades 17)** Completar:

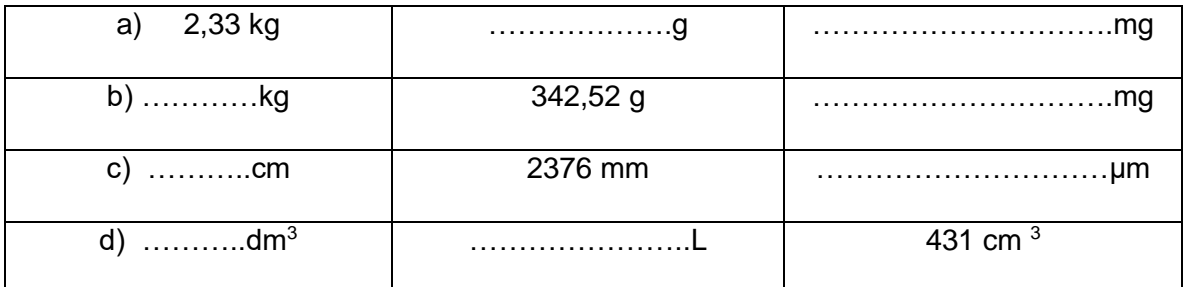

#### **18)**

a) El largo de un primer molar, que erupciona a los 6 años, es 21,5 mm. Expresarlo en cm y μm.

b) La carga de un electrón en Coulombios 1,6 x10<sup>-19</sup>. Expresarla en mC (mili Coulomb), y μC (micro Coulomb)

c)¿Con qué velocidad se desplaza la luz en el vacío? Expresarla en *s Mm*

d) Un caudal Q=130 
$$
\frac{cm^3}{s}
$$
, expresarlo en  $\frac{l}{h}$ 

**19)** Convertir las siguientes medidas según lo indicado.

- a) Glucosa en sangre: 90  $\frac{ms}{dl}$  a  $\frac{s}{l}$ *g a dl mg*
- b) La frecuencia de una onda 20MHz en kHz
- c) El espesor de un membrana  $15\mu$ m a mm
- d) La densidad del agua 1000  $\frac{3}{m^3} a \frac{8}{cm^3}$ *g a m kg*
- e) La velocidad de una partícula de 7,2 m/min a km/h

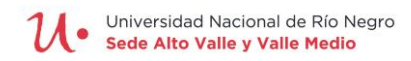

## ➢ **NOTACIÓN CIENTÍFICA**

**20)** Escribir en notación científica los valores de glóbulos rojos y blancos en una muestra de sangre de un adulto normal:

a)Glóbulos rojos: 4.500.000 3 *mm*  $\frac{GR}{mm^3}$  b) glóbulos Blancos: 6100 $\frac{GB}{mm^3}$ *GB*

**21)** Usando notación científica expresar en metros el tamaño de las siguientes especies:

a) Una bacteria (tamaño medio: 0,19 μm)

b) Un virus (49 nm)

**22)**Escribir las siguientes cantidades en notación científica:

a) 43.000.000 g

b) 0,0000000007 km

c) 0,0023hm

d) 18.000.000 km

#### ➢ **ANÁLISIS DIMENSIONAL**

**23)** Aplicar los conceptos del análisis dimensional e indicar si las siguientes fórmulas son correctas.

a) *<sup>a</sup>*  $v^{\scriptscriptstyle -}_c - v$  $x = \frac{y - y_i}{f}$ 2.  $\Delta x = \frac{v_f^2 - v_i^2}{2 \Delta x}$   $\Delta x$ = distancia v= velocidad a= aceleración

b) 
$$
p = \frac{F}{A}
$$
 p= presión F= fuerza A= área de la sección

c)  $E=1/2$  m  $t^2$  E: energía m: masa t: tiempo

#### ➢ **Teoría de errores**

**24)**En el siguiente cuadro se muestran los resultados de las mediciones de una longitud:

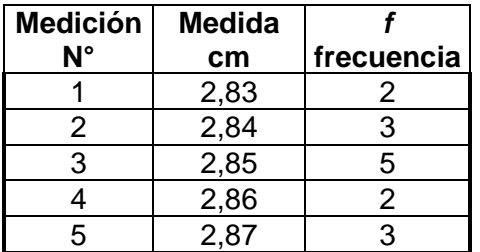

Determinar:

- a) El valor más probable.
- b) Error relativo y el porcentual de la 5° medición ( 2,87 cm)
- c) Si el ERROR ABSOLUTO es 0,0034 ,escribir la expresión correcta del resultado.

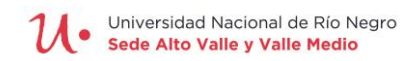

**25)**Se mide una masa y la expresión correcta del resultado es m=  $(3,20 \pm 0,01)$  g. Determinar el error relativo.

- **26)**Si un cuerpo tiene de masa  $(5 \pm 0.02)$ g(cuerpo1)y otro cuerpo tiene una masa de  $(0.09$ 0,0021) g(cuerpo **2)**
- a) Escribir correctamente el resultado de las mediciones.
- b) Determinar en cuál de las dos se produce mayor error.

#### **5-4- Actividades de aplicación biológica**

**27)** Se midió en mg/L la masa de fluoruro en la saliva de varios pacientes, encontrando los siguientes resultados:

- a) Calcular el valor promedio.
- b) Calcular el error porcentual en la medición de 0,04 mg/L

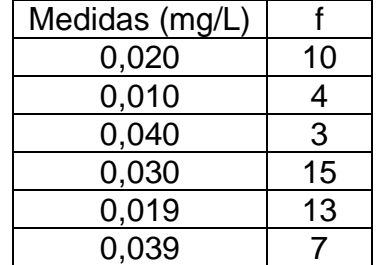

**28)** El espesor de dentina de un molar es de (3,00 ± 0,02)mm y el de un incisivo es de (1,50 ± 0,02)mm ¿Qué error se ha cometido en ambas mediciones? ¿Es el mismo? ¿En cuál se cometió mayor error?

#### **5-5- ACTIVIDADES DE AUTOEVALUACIÓN**

**1)**Con un termómetro de alcohol se midió la temperatura de una muestra y el resultado de la medición fue:  $(25,60 \pm 0,37)$ <sup>o</sup>C. El error porcentual de la lectura es: a) 44 % b) 1,45 % c) 2 % d) 3,7 %

**2)**Se midieron las rpm de 5 equipos odontológicos. Los resultados obtenidos fueron:  $(48,3 \pm 0.2874)$ ; $(346,00 \pm 26,67)$ ; $(48,32 \pm 0.3)$ ; $(355,656 \pm 30,2)$ ;  $(48,3 \pm 0,3)$ De las expresiones anteriores se puede decir que:

- a) Una sola está correctamente expresada
- b) Hay dos mediciones correctamente expresadas.
- c) Hay tres mediciones correctamente expresadas.
- d) Hay cuatro mediciones correctamente expresadas.

**3)**La siguiente ecuación  $F = \frac{a . V}{c}$  describe un fenómeno físico. Siendo F= fuerza; *p*

a= aceleración; V= volumen, determinar las unidades de la magnitud **p.**

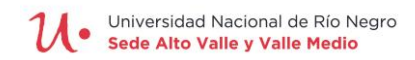

**3)**En una facultad se registraron las horas semanales que un grupo de estudiantes dedican al estudio. Los datos obtenidos fueron:

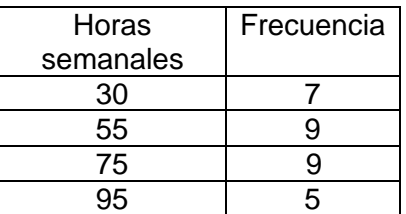

a) Calcular el valor más probable y el error relativo de la 3° medición ( de 75 hs).

b)Si el error E 8absoluto es 4,09 ,expresar correctamente el resultado.

**5-6- Respuestas de la ejercitación**

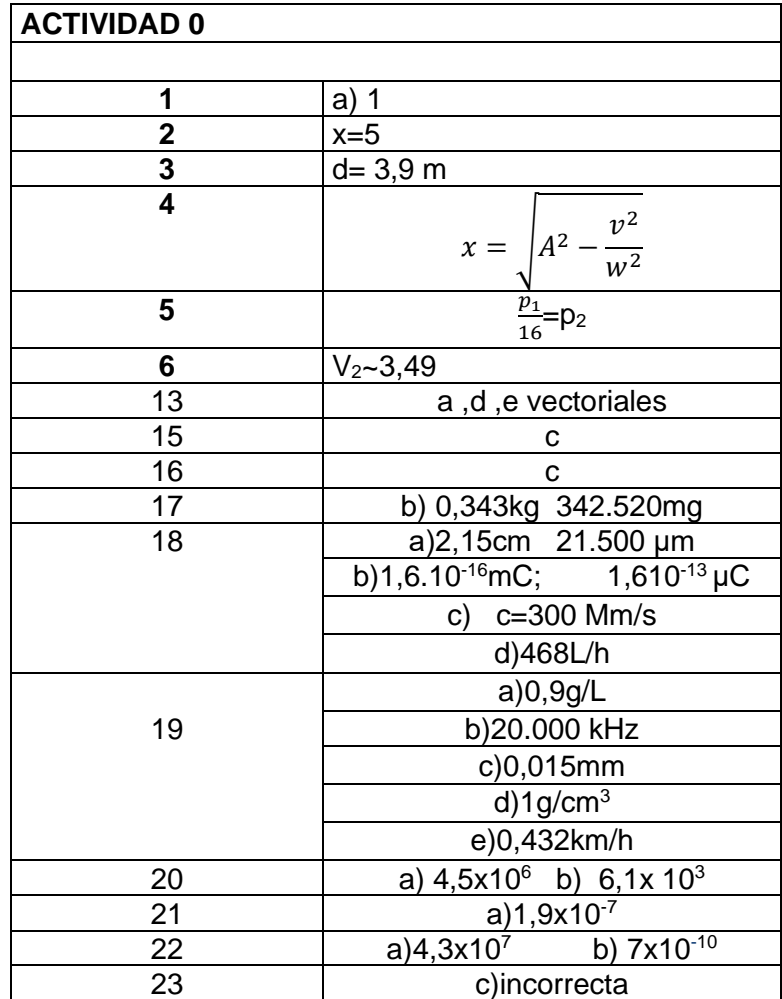

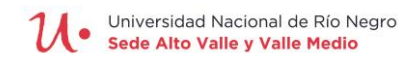

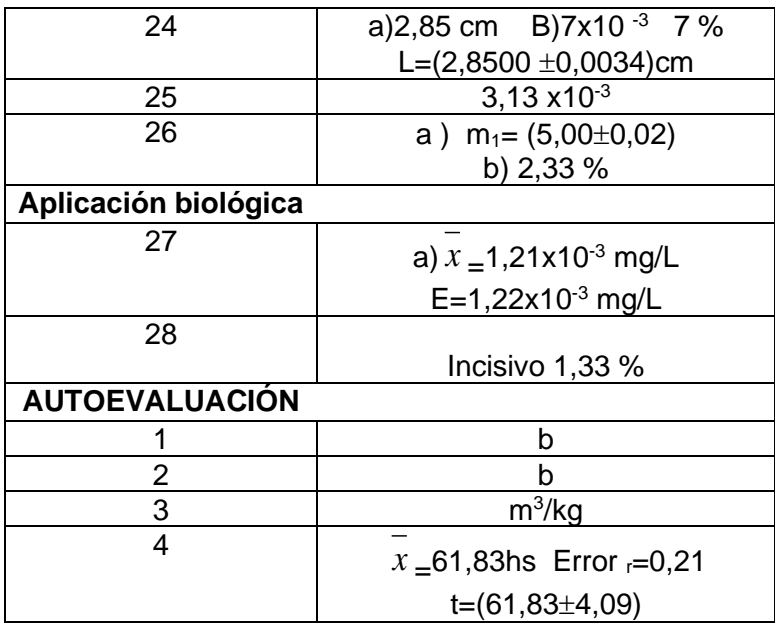

#### **9- Bibliografía**

Maiztegui A.;Boido G., Física (2 tomos) Ed. Kapelusz. Sternheim M. M.; Física. Editorial Reverte (1998) Strickberger,M. Genética. Ed.Omega (1976)

**CICLO** DE INICIO **UNIVERSITARIO** 2020

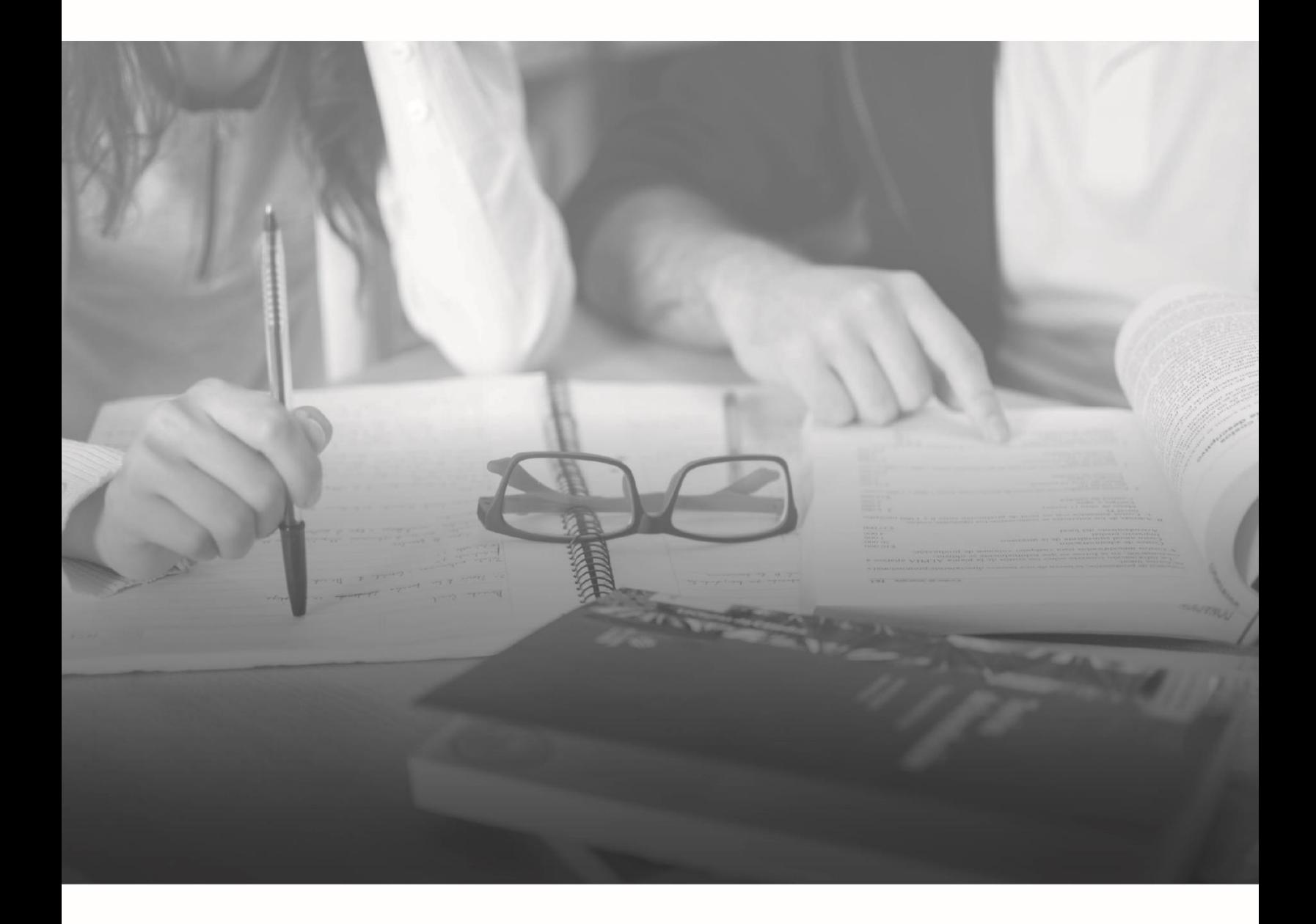

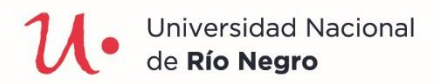

unrn.edu.ar

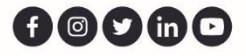